$,$  tushu007.com

## $<<$ 3ds max $>$

 $<<$ 3ds max $>$ 

- 13 ISBN 9787121042461
- 10 ISBN 7121042460

出版时间:2007-6

页数:295

字数:490

extended by PDF and the PDF

http://www.tushu007.com

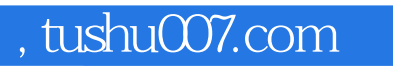

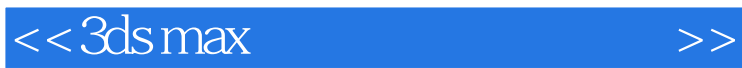

 $IT$ 

 $3d$ s max $\sim$ 

 $,$  tushu007.com

## $<<$ 3ds max $>$

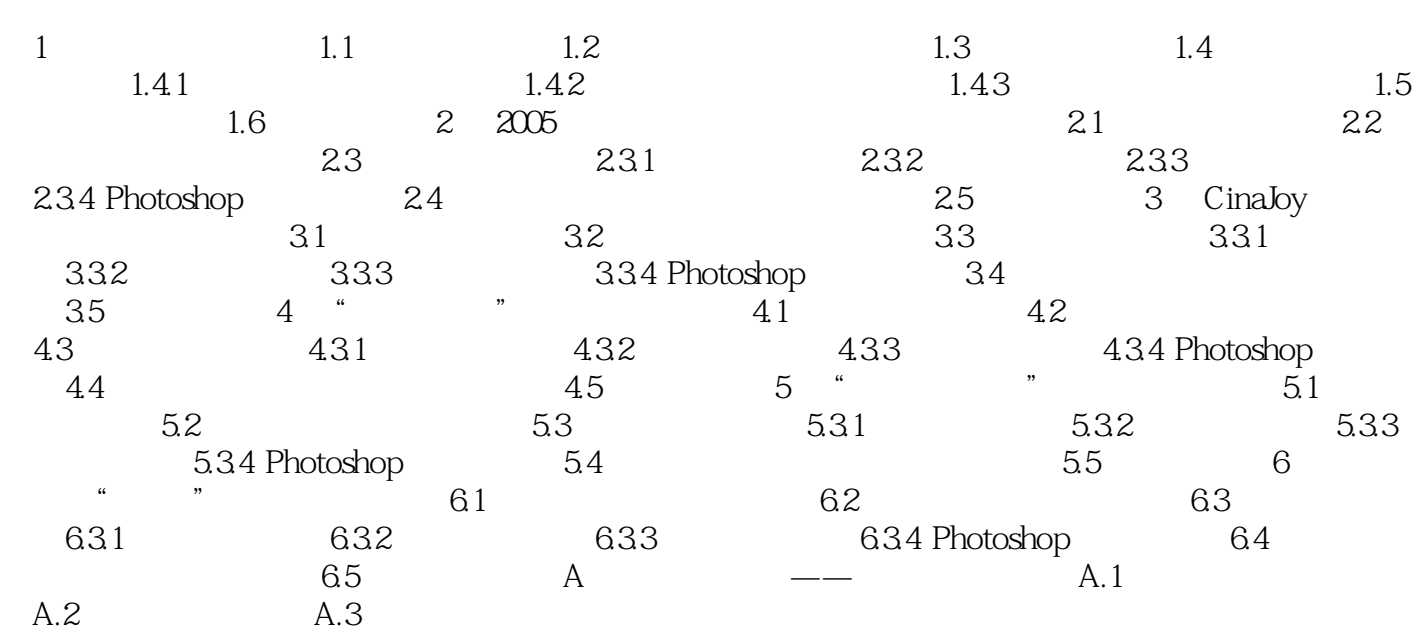

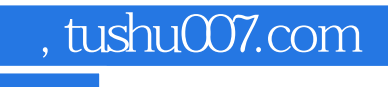

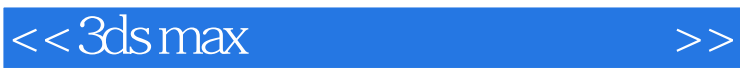

本站所提供下载的PDF图书仅提供预览和简介,请支持正版图书。

更多资源请访问:http://www.tushu007.com